# 電子納品運用取扱事項(名古屋港管理組合) 【令和5年7月】

1 はじめに

本取扱事項は、名古屋港管理組合が発注する委託業務及び工事の電子納品を実施する際の取 り扱いについてとりまとめたものである。

電子納品の実施にあたっては、「愛知県電子納品運用ガイドライン」(以下、県ガイドライン) を適用するが、名古屋港管理組合で独自に変更している部分もあるため、読み替え事項および 適用事項について定めるものである。

#### 2 読み替え事項

- (1) 県ガイドラインのうち「建設局、都市・交通局および建築局」、「監督員」、「専任監督 員」、「主任監督員」と記載されているものについては、「名古屋港管理組合」、「監督 職員」、「現場監督員」、「主任現場監督員」と読み替える。
- (2) 県ガイドラインのうち、出来形図及び完成図のファイル形式については「SXF(sfc ま たは sfz)」を「SXF(sfc または sfz)及び PDF」と読み替える。

#### 3 適用事項

- (1) 以下のものについては適用外とする。
	- ➢ 電子納品活用システム
	- > 雷子成果品保管管理システム
	- ➢ 積算番号(管理番号)

なお、積算番号については「参考資料1」によるものとする。

- (2) 「2-1 電子納品の対象業務及び工事」については、以下のとおりにする。 原則として、すべての業務委託及び工事を電子納品の対象とする。ただし、当面の間、 受注者が電子納品できない場合は、監督職員と協議の上、従来どおりの写真帳による 納品を可とする。
- (3) 「4-8 電子成果品の保管管理」については以下のとおりとする。
	- ▶ 雷子媒体 2 部は発注課所で保管管理する。
	- ➢ 監督職員は、電子成果品のうち、完成図フォルダを名古屋港管理組合ファイルサ ーバの所定の場所にバックアップとして保存し(図-1 参照)、完成図面の長期保 存を図るものとする。
- (4) 出来形図及び完成図のファイル形式は SXF(sfc または sfz)形式で提出することを 原則とするが、監督職員が認める場合は、オリジナルデータ (DWG など)で提出し てよいものとする。また、完成図は PDF 形式の図面もあわせて提出するものとする。
- (5) 完成図面については、参考資料2に留意して作成するものとする。
- (6) 事前協議及び確認は、参考資料3の「協議チャックシート」に基づき実施する。
- (7) 「電子メールを活用した情報共有実施要領」については従来通り適用する。

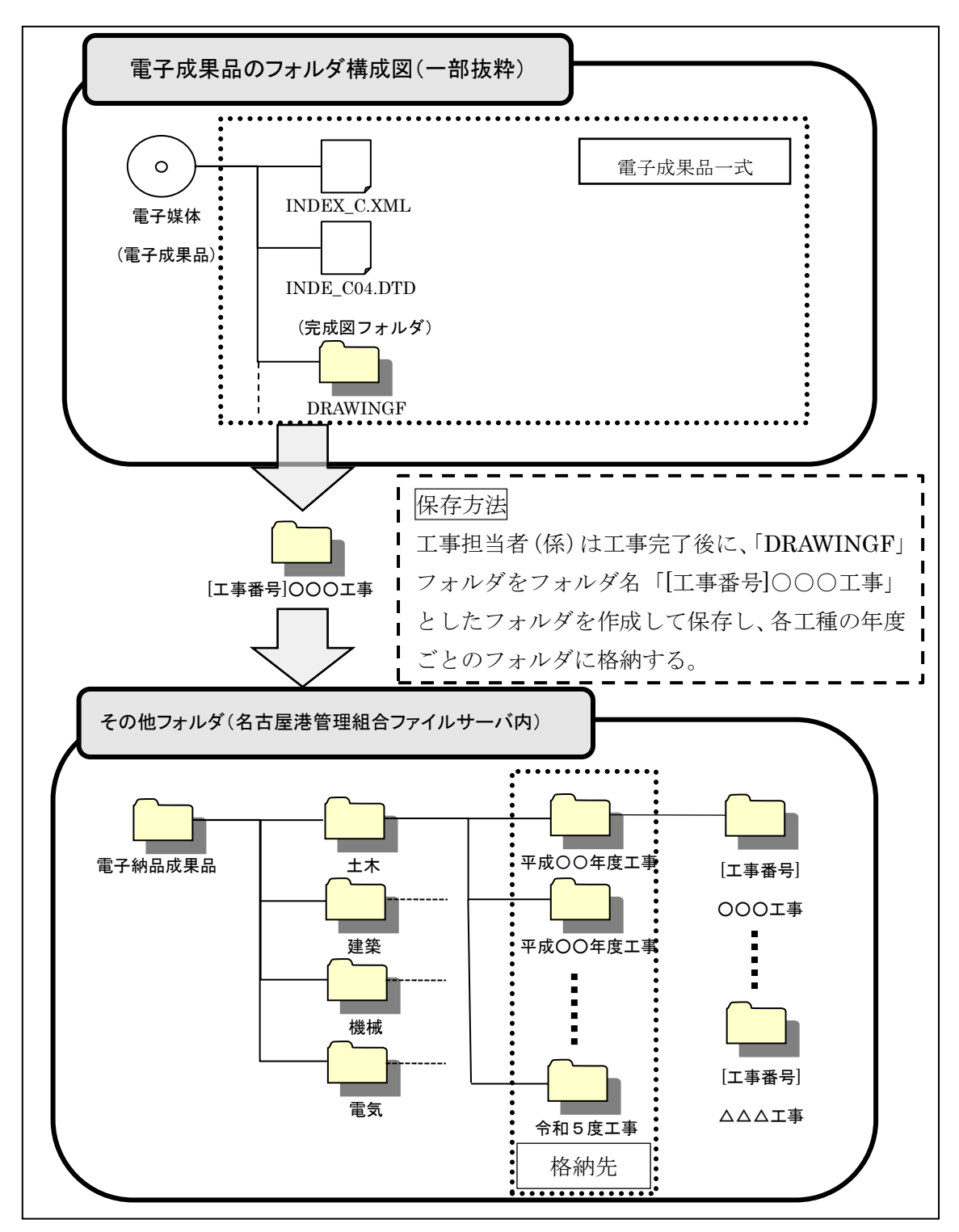

図-1 完成図面の保存方法

## 積算番号について

○積算番号は、名古屋港管理組合が業務・工事毎に個別に定めたものである。

○積算番号は、監督職員と協議して記入すること。

○合併工事の予算区分については、主となる工事の予算区分とすること。

例 H20A1080001

(H20年度に港湾工事事務所より一般会計で発注した工事番号1の土木関係工事

(1)番号の文字数(半角11文字、下の○は文字数を表す)

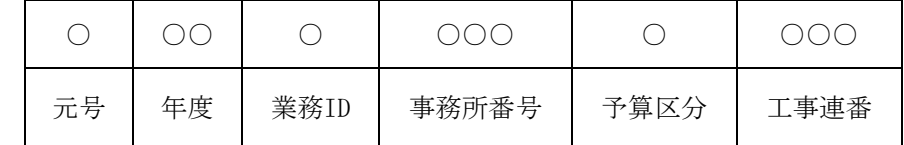

(2)元号

H 平成 R 令和 ※公共建築の場合は、

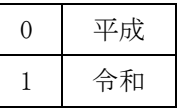

(3)年度

設計書作成年度(和暦表示)

- 例 平成21年度の場合・・・・21
- 例 令和元年度の場合・・・・01

(4)業務ID

【建設部発注分】

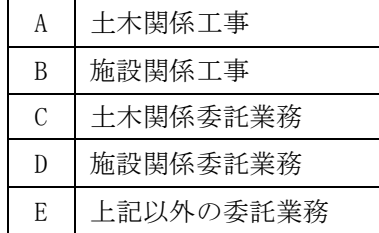

※公共建築工事の場合は、「0」とし、建築委託業務の場合は、「1」とする。 ※契約関係調書で契約した場合は「E」とする。

【企画調整室発注分】

| F | 基本計画委託業務  |  |  |  |
|---|-----------|--|--|--|
| G | 基本設計委託業務  |  |  |  |
| H | 港湾計画委託業務  |  |  |  |
|   | 上記以外の委託業務 |  |  |  |

【総務部発注分】

J 全ての委託業務

【港営部発注分】

K 全ての委託業務

(5)事務所番号(平成30年4月現在)

【建設部発注分】

| 101 | 総合開発課       |
|-----|-------------|
| 102 | 金城・中川・南5区担当 |
| 103 | 技術管理課       |
| 104 | 維持管理推進室     |
| 105 | 工事課         |
| 106 | 施設工事担当      |
| 107 | 港湾工事事務所     |
| 108 | 施設事務所       |
| 109 | 建築担当        |
| 110 | 事業推進課       |
| 111 | その他         |

【企画調整室発注分】

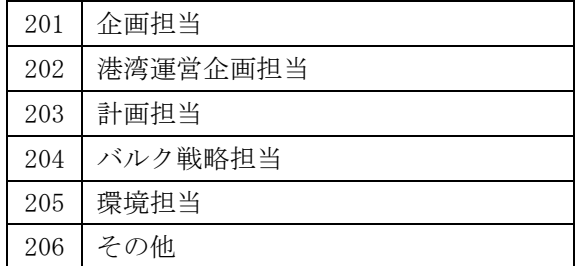

【総務部発注分】

301 全ての課所

【港営部発注分】

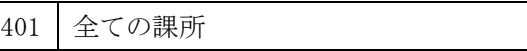

(6)予算区分

| 7.1 | - 船  |
|-----|------|
|     | 埋立   |
| с   | 施設運営 |

(7)工事連番

当該業務・工事に用いられている番号(施行上申書等で使用)を記入。 (例)

| 番号            | 施行上申書<br>の番号 | 施行部室又は課所  | 予算区分 | 工事or委託業務 | 工事連番 |
|---------------|--------------|-----------|------|----------|------|
|               |              | 港湾工事事務所   | 一般   | 工事       | 001  |
| $\mathcal{L}$ | 埋2           | 港湾工事事務所   | 埋立   | 工事       | 002  |
| 3             | 施20          | 施設事務所     | 一般   | 工事       | 020  |
| 4             | 委25          | 工事課、技術管理課 | 一般   | 委託業務     | 025  |
| 5             | 委施14         | 施設担当      | 一般   | 委託業務     | 014  |
| 6             | 維持1          | 維持管理推進室   | 一般   | 委託業務     | 001  |
|               | 企24          | 企画調整室     | 一般   | 委託業務     | 024  |

## 完成図面についての留意事項

### 1 完成図とは

完成図とは、出来形測量の結果及び設計図書に従って作成した図面をいう。工事完成図の作成例 を以下に示す。

工事完成図の作図については、設計図書に記載されている材質・位置・数量等が、完 了時の材質(承諾により許可されたもの)と異なる場合は、実際に使用された材質・位 置・数量等に書き換えて作図すること。

・作成例

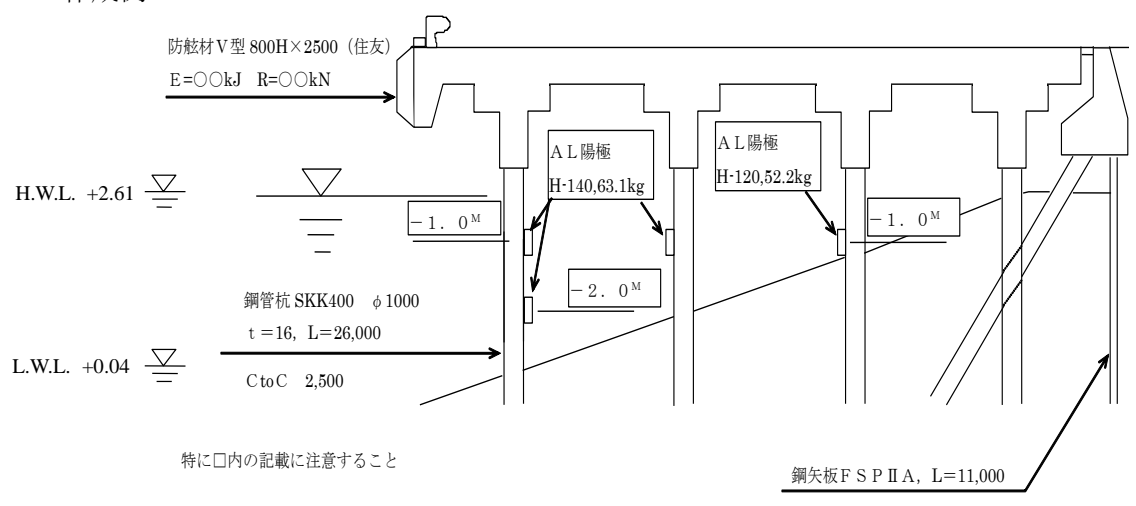

## 2 表題欄について

完成図面の表題欄の寸法及び様式は下図を原則とする。

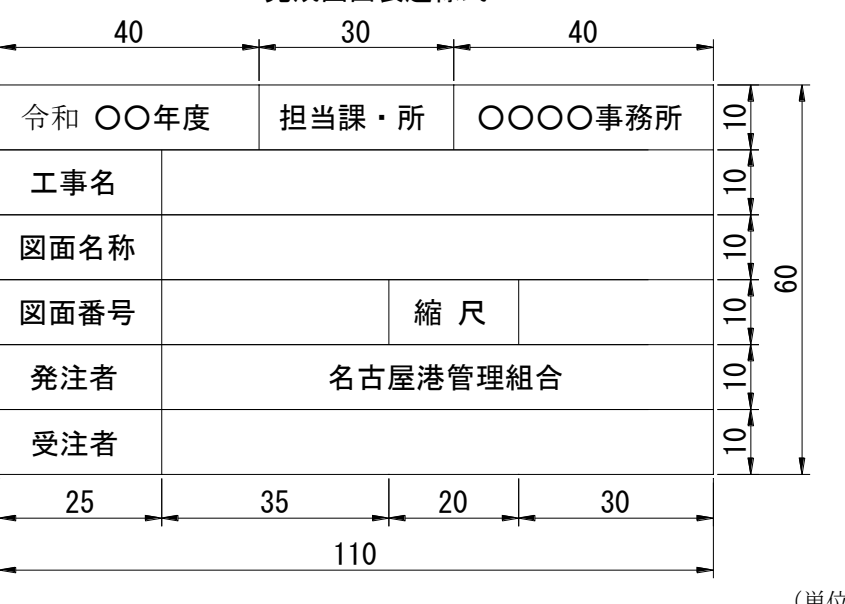

完成図面表題様式

(単位:mm)

## 名古屋港管理組合 電子納品及び情報共有 協議チェックシート 【工事】

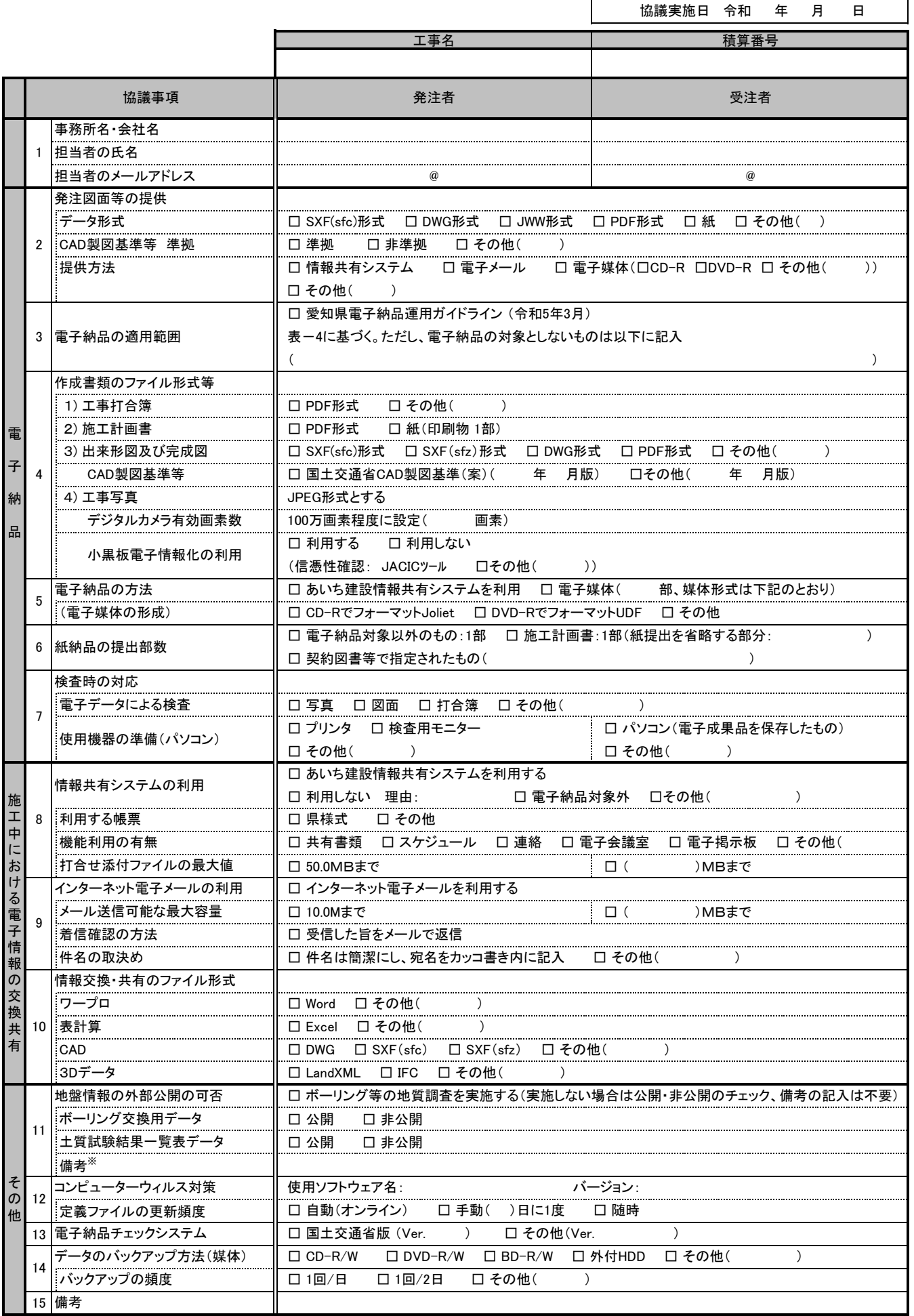

※ 非公開の場合は、その理由を記入する。また、ボーリングごとに公開、非公開が異なる場合、適宜記入欄の加除を行い利用する。

### 愛知県 電子納品協議チェックシート 【委託業務】

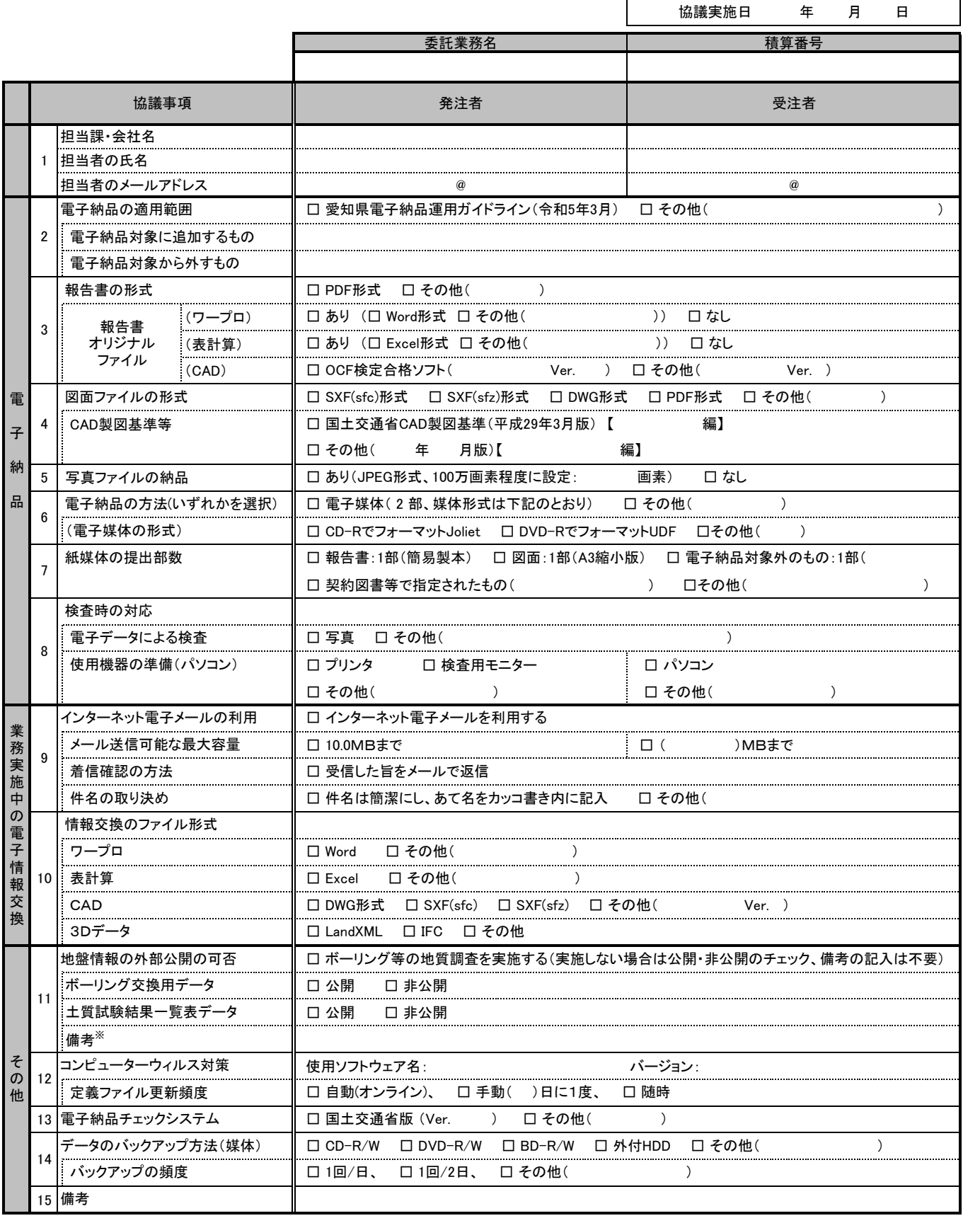

※非公開の場合、その理由を記入する。また、ボーリングごとに公開、非公開が異なる場合、適宜記入欄の加除を行い利用する。